beamer\_test サブタイトルっす

ぞうさん

2016/07/05

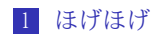

## 2 フガフガ

<span id="page-2-0"></span>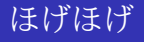

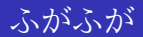

ああああああああああああああ。ああ。

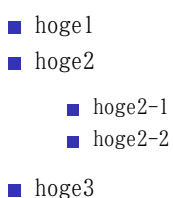

## 図を書いてみる

```
library(ggplot2)
ggplot(iris, aes(x = Sepal.Length, y = Sepal.Width)) +
  geom_point()
```
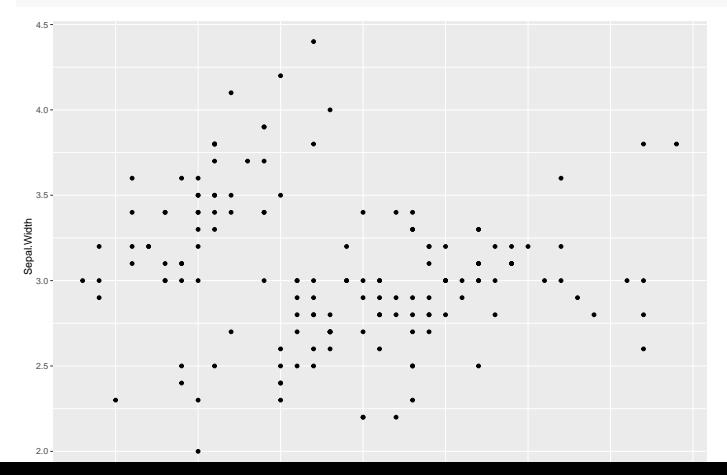

<span id="page-5-0"></span>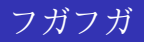

## フガフガってなんなのよ

```
library(ggplot2)
ggplot(iris, aes(x = Species, y = Sepal.Width)) +
 geom_boxplot()
```
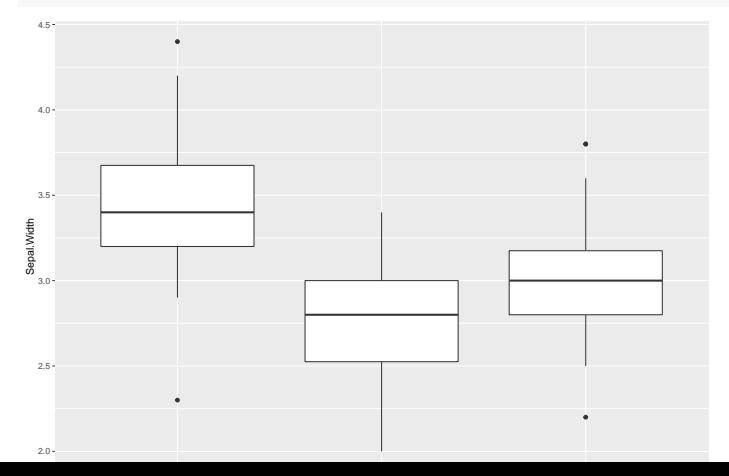